#### **TALLER**

# **APLICACIÓN DE LAS TIC'S, SIMULINK, PARA EL MODELADO Y SIMULACION DE SISTEMAS DINÀMICOS**

**Zagalo Enrique Suárez Aguilar** Magister en Ciencias Matemáticas, Estudiante de Doctorado en Educación GRUPO PIRAMIDE Uptc Tunja Universidad Pedagógica y Tecnológica de Colombia, Escuela de Matemáticas y Estadística, Grupo de Algebra y Análisis Zagalo.suarez@uptc.edu.co

#### **Resumen**

El trabajo comprende la utilización de las principales herramientas para la entrada, proceso y salida de información del programa de simulación simulink junto con matlab. Se realiza un análisis de algunos sistemas físicos ilustrativos descritos por problemas de ecuaciones algebraicas o diferenciales ordinarias que se diseñan y se representan mediante modelos, utilizando los bloques predefinidos de simulink para hacer la simulación y análisis.

**Palabras clave:** simulación, sistemas dinámicos, modelos, bloques, señales

### **Abstract**

The workshop includes the use of the main tools for input, process and output from the simulation program simulink with matlab. An analysis of some physical systems described by illustrative problems of algebraic equations or ordinary differential are designed and are represented by models using predefined Simulink blocks to finally make the corresponding simulations.

**Key words:** simulation, dynamic systems, models, blocks, signals

## **INTRODUCCIÓN**

El propósito de este trabajo es utilizar una herramienta diseñada específicamente para el modelado y simulación de sistemas dinámicos, adecuada para el desarrollo del curso de ecuaciones diferenciales ordinarias a nivel de pregrado, proporcionando al docente y al estudiante una amplia biblioteca de funciones predefinidas tanto para sistemas lineales como para no lineales, con el objeto de concentrarse en el problema y en el modelo matemático que lo representa analizando las entradas, salidas y sus relaciones, dejando al programa la realización de los cálculos numéricos y lógicos.

Simulink permite calcular numéricamente la evolución de sistemas dinámicos en tiempo continuo o tiempo discreto, por lo cual lo constituye en un software apropiado para utilizarlo en situaciones como: ilustración de problemas en la enseñanza de la matemática y la física, análisis y diseño de sistemas de control, tratamiento de señales, etc. Se presentarán modelos específicos de física, representándolos con el software y realizando diferentes simulaciones analizando los resultados y proponiendo ejercicios.

### **DESARROLLO**

**1. Generalidades:** Un sistema dinámico es, según Kuznetsov, la representación matemática de un proceso determinístico, (Kuznetsov, 1995). Si se conoce la ley que gobierna su evolución y su estado inicial, se puede

156

predecir cualquier estado futuro del sistema. Todos los posibles estados del sistema se pueden representar por puntos en algún conjunto X llamado espacio de estados de esta forma:

```
X = {x : x es un estado del sistema dinámico}.
```
La evolución del sistema dinámico supone un cambio de estado en un tiempo t en T, donde T es un conjunto ordenado. Dependiendo de la naturaleza de T, se pueden clasificar los sistemas dinámicos en dos grupos:

> *Sistemas dinámicos de tiempo continuo, si T = R, reales. Sistemas dinámicos de tiempo discreto, si T = Z, enteros.*

**Ejemplos**: El cuerpo humano, la bolsa de valores de Bogotá, un circuito eléctrico, tanques interconectados donde se mezclan sustancias, etc.

Las ecuaciones en un modelo describen el comportamiento del sistema, estas se obtienen a menudo haciendo una simplificación de la realidad. La simulación consiste en utilizar el modelo para establecer la evolución de cierta variable con la esperanza que este comportamiento se asemeje a la realidad. Para realizarla se requieren el modelo y el valor de las entradas en cada instante de tiempo. Mediante un programa o por otros medios se obtienen las trayectorias de las salidas. Hay varios campos de aplicación como en la medicina, ingeniería, donde se puede determinar si modelos se ajustan a la realidad; en la ecología, demografía los modelos permiten predecir el comportamiento de las variables en estados futuros. En la enseñanza es un recurso atractivo y de fácil acceso para proporcionarle al alumno experiencias a un coste menor que en los laboratorios.

### **2. Bloques predefinidos**

**Entrada de datos.** (Fuentes). Elementos que permiten pasar datos iníciales o resultados de otros sistemas al modelo, por defecto simulink dispone de los bloques: constante, reloj, generador de señales, ondas predefinidas, datos desde entradas externas.

**Salida de datos**. (sumideros). Bloques para visualizar o almacenar la evolución de los sistemas los más utilizados son: visor, pantalla, graficoxy, salida al espacio de trabajo, ver (Works, 1999).

Ejemplo 1. Modelo para representar la gráfica de la ecuación, y=f(u)=u<sup>2</sup>+3u+4, la variable u entre –10 a 10, la salida en un visor de matlab, en un archivo de nombre salida1 y en una matriz, ver figura (1)

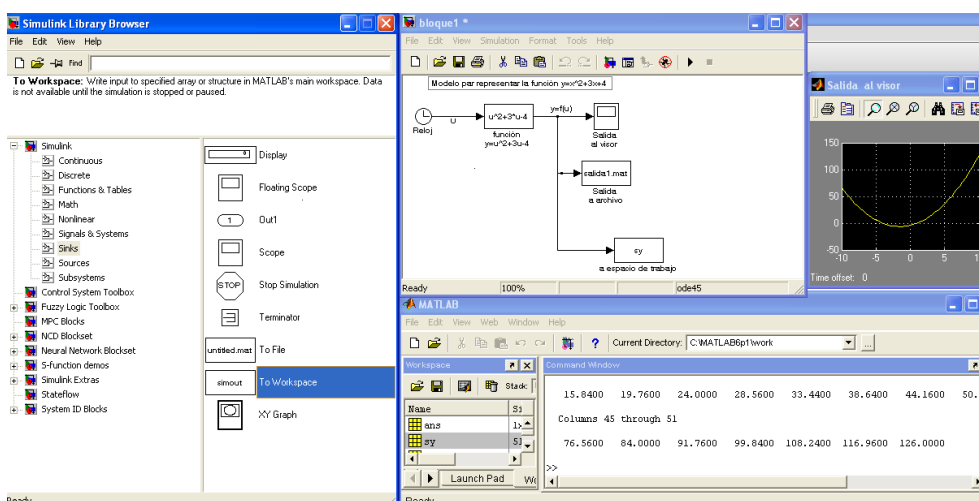

Figura(1). Bloques de entrada y salida

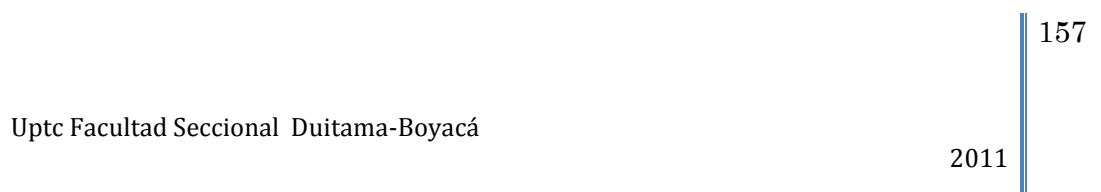

**Modelos lineales continuos.** Bloques predefinidos para realizar integrales, derivadas, sumas, productos a funciones. Estos bloques son Integradores, ganancias, sumadores. Ejemplo con la función y=f(u)=u<sup>2</sup>+3u+4, hacer un modelo para representar la integral y la derivada de la función, ver Figura (2).

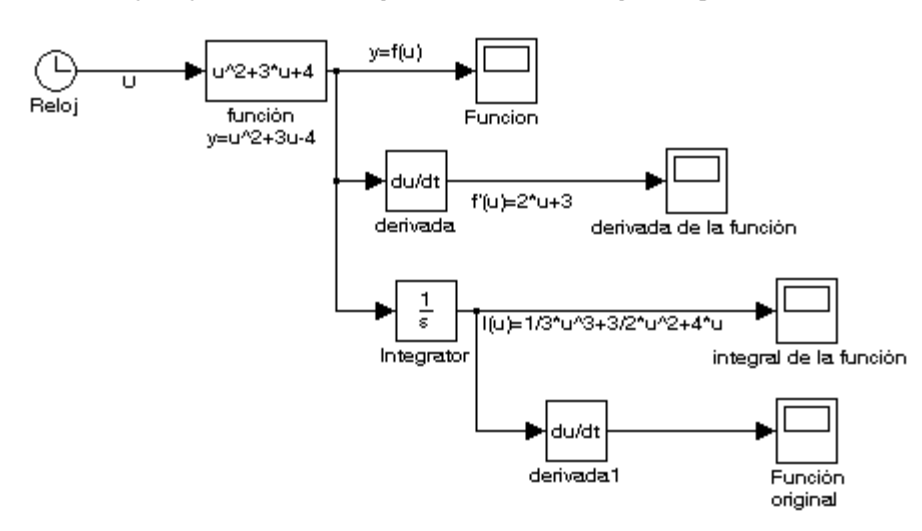

Modelo par representar la función y=xº2+3x+4, su derivada y su integral numérica.

Figura (2). Modelo lineal continuo

**Ejemplo 2. Parametrización del círculo**. Sea  $x(t) = cos(t)$ ,  $y(t) = sin(t)$ ,  $0 \le t \le 2\pi$ , la gráfica para la parametrización del círculo está dada por,  $t \rightarrow (x(t), y(t)) = (\cos(t), \sin(t))$ , un modelo en simulink que lo representa es el de la figura (3).

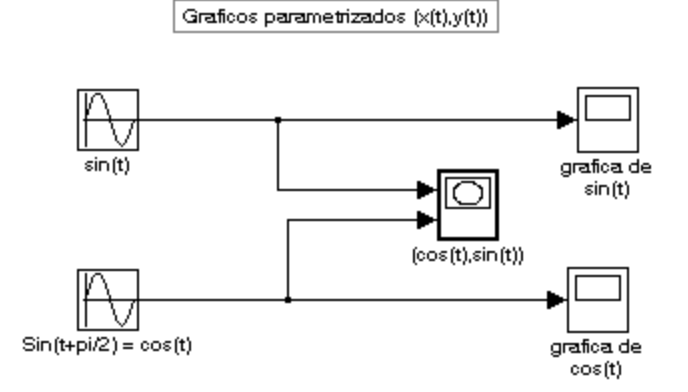

Figura (3). Graficas parametrizadas

**Esquemas para resolver modelos lineales continuos de primer orden.** En esta sección se analizan los bloques predefinidos: ganancias, sumadores, integradores, derivadores, esquemas para resolver modelos lineales continuos de primer orden subsistemas, su funcionamiento y descripción están basados en las referencias (ALAMO, 2008), y algunos ejemplos de modelos descritos por ecuaciones diferenciales fueron tomados de (Richard., 2002).

**Ejemplo 3.** Caída libre La descripción matemática de la caída libre de un cuerpo bajo la influencia de la gravedad se modela por una ecuación diferencial simple de segundo orden, la solución de esta ecuación determina la posición del cuerpo respecto al suelo. Se Conoce que la caída libre de objetos cercanos a la superficie de la tierra tienen una aceleración constante  $g$ . La aceleración es la derivada de la velocidad y ésta a su vez, es la derivada de la distancia

158 Uptc Facultad Seccional Duitama-Boyacá 2011

s, Luego si se toma como dirección positiva la dirección vertical hacia arriba, se tiene la fórmula,  $\frac{d^2s(t)}{dt^2} = -g$ , que es la ecuación diferencial que al resolverla da la distancia recorrida del cuerpo que cae. Si se conoce la altura inicial desde la cual se deja caer el objeto y su velocidad inicial se puede resolver el problema, que corresponde a,

$$
\frac{d^2s(t)}{dt^2} = -g, \ \ s(0) = s_0, \ s'(0) = v_0
$$

Un modelo en simulink que modela este problema es el representado por la figura (4).

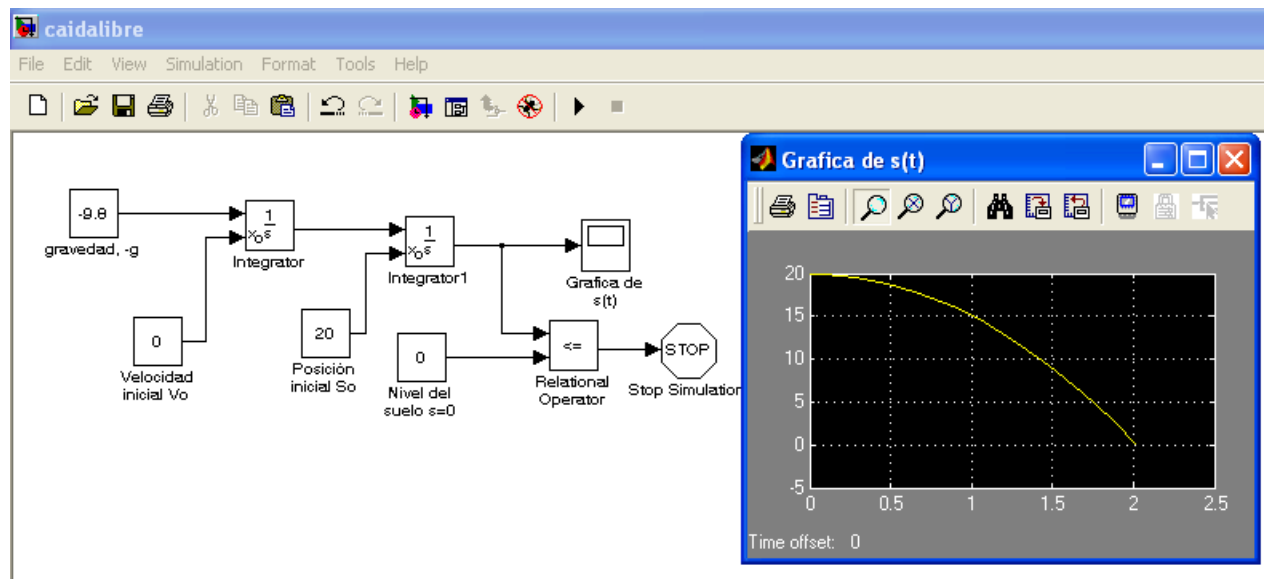

**Figura (4), Modelo de caida libre de un cuerpo**

#### **3. Construcción de modelos continuos**.

**Ejemplo 4. Tiro parabólico**. El modelo que describe el lanzamiento de un objeto al aire con cierta velocidad inicial  $V$ o, y determina el movimiento vertical como horizontal está descrito por el siguiente par de ecuaciones diferenciales ordinarias, que representan las aceleraciones en cada dirección:

Ecuación diferencial para el movimiento horizontal  $\frac{d^2x(t)}{dt^2} = 0$ .

Ecuación diferencial para el movimiento vertical  $\frac{d^2y(t)}{dt^2} = -g$ ,  $g = 9.8 \frac{m}{s^2}$ .

La integral de cada una de estas ecuaciones representa las evoluciones temporales de velocidades en cada dirección e integrando las velocidades se encuentra el valor de la posición del objeto en cada instante. Un modelo en simulink que encuentra las velocidades y posiciones de un objeto y el tiempo transcurrido en alcanzar el piso, dadas las posiciones iníciales  $|\overrightarrow{P_{0x}}| = 0$  m,  $|\overrightarrow{P_{0y}}| = 200$  m, velocidades iníciales  $|\overrightarrow{V_{0x}}| = 10 \frac{m}{s}$ ,  $|\overrightarrow{V_{0y}}| = 7 \frac{m}{s}$ , es el representado en la figura (5), con las correspondientes gráficas obtenidas al hacer la simulación y el tiempo transcurrido en alcanzar el suelo el objeto.

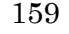

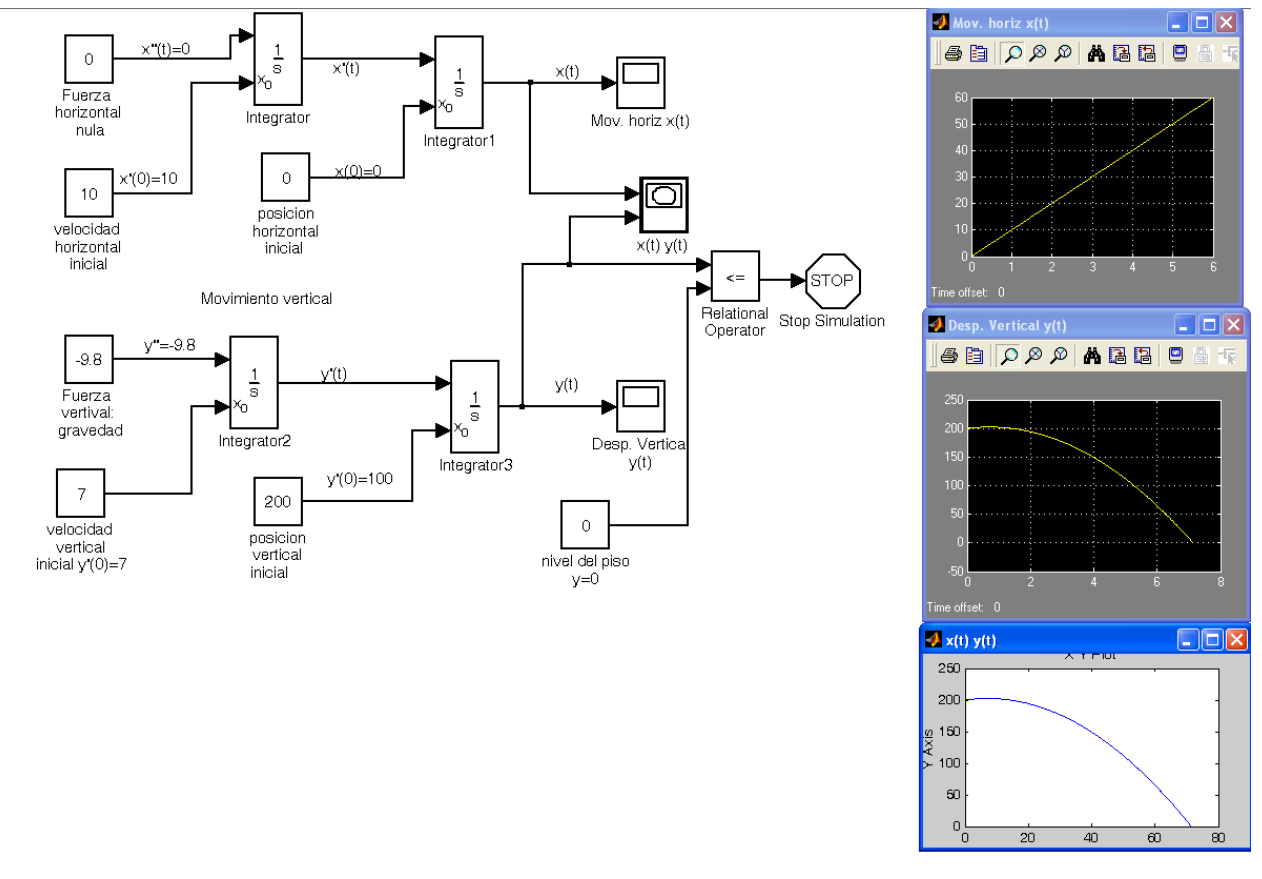

**Figura (5). Modelo tiro parabólico**

**Ejemplo 5. Péndulo simple**. Un péndulo se considerara como una bola de masa m situada en el extremo de una barra rígida de longitud l. Dicha barra tiene un eje de giro (punto o) en el extremo opuesto alrededor del cual puede girar dando vueltas completas. El péndulo está sometido a fuerzas externas, de las cuales se considerar el par resultante T (momento resultante de dichas fuerzas respecto aleje de giro). La posición angular tiene como origen el lado inferior en la vertical del punto o, ver figura (6).

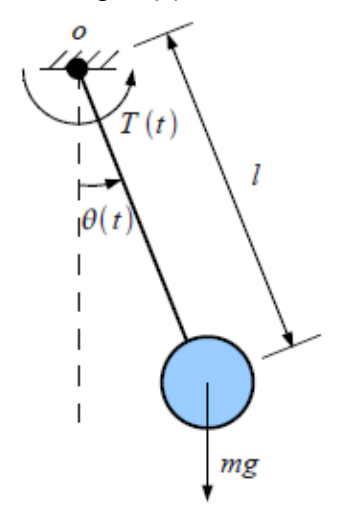

**Figura (6). Péendulo simple**

Modelo matemático: Aplicando la ecuación fundamental de la dinámica de rotación respecto al punto de giro o, que relaciona la resultante de momentos de fuerzas respecto al punto o con el momento de inercia respecto a dicho punto J y la aceleración angular (derivada segunda de la posición angular  $\theta(t)$ :

$$
\Sigma \, M_o = J \frac{d^2 \theta}{dt^2}
$$

Se supondrá que en el eje de giro existe un rozamiento viscoso modelizado como un momento proporcional a la velocidad angular, con constante de proporcionalidad B. También se supondrá que la masa de la barra es despreciable respecto a la de la bola, con lo que el momento de inercia es  $J = ml^2$ . Teniendo en cuenta que el momento del peso respecto al punto o es,

$$
\mathsf{mgl}~\mathsf{sen}~\theta(t),
$$

el modelo del péndulo queda como:

$$
T(t)-B\,\frac{d\theta}{dt}-mgl\;sen\;\theta(t)\;=\; ml^2\;\frac{d^2\theta(t)}{dt^2},
$$

que reordenando los términos y simplificando la notación de las derivadas temporales, queda como:  $ml^2\theta''(t)$  + B $\theta'(t)$  + mgl sen  $\theta(t)$  = T(t)

Se puede observar que es una ecuación diferencial no lineal debido al término sen  $\theta(t)$ . Sólo intervienen dos variables: el par  $\mathbf{T}(t)$ , que es la entrada (conocida, dato del problema, acción externa sobre el sistema), y la posición angular  $\theta(t)$  que es la salida (incógnita del problema).

El modelo Simulik para resolver esta ecuación está representado en la figura (7).

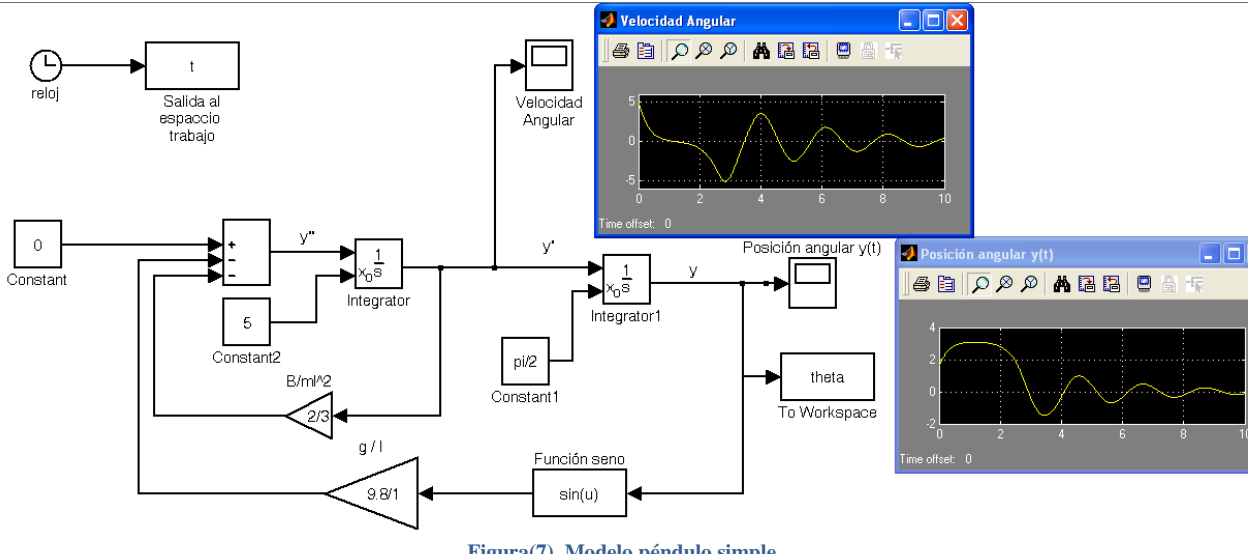

### **CONCLUSIONES**

**Figura(7). Modelo péndulo simple**

Con los avances de la tecnología y las comunicaciones, existe una gran cantidad de herramientas informáticas y tecnológicas en todos los campos, entre ellos la educación y la investigación. Es importante como Docentes utilizar y poner a disposición estos recursos motivadores para orientar el desarrollo de diversos temas buscando aprendizajes significativos, en particular aquellos que justifiquen su uso donde los cálculos se pueden volver rutinarios o muy dispendiosos y no permiten un análisis profundo del problema.

Se sugiere la utilización de simulink por parte de estudiantes y profesores como recurso didáctico para la enseñanza, aprendizaje, desarrollo de software e iniciación a la investigación en el tema de sistemas dinámicos, incorporando así el uso de las tecnologías de la informática y las comunicaciones en el currículo del programa de Licenciatura en matemáticas.

161 Uptc Facultad Seccional Duitama-Boyacá 2011

## **BIBLIOGRAFÍA**

- Alamo, C. T. (2008). Intoducción al Simulink. Modelado y simulación de sistemas dinámicos. Sevilla, España: Departamento de Ingeniería de Sistemas y Automática. Universidad de Sevilla.
- Kuznetsov, V. V. (1995). Sistemas Dinámicos. Moscú.
- Richard., B. W. (2002). Ecuaciones Diferenciales y Problemas Con Valores En La Frontera. Mexico D.F: Limusa Wiley.
- Works, T. M. (1999). Dynamic System Simulation for MATLAB. Using Simulink . Natick, MA 01760-1500: The Math Works Inc.